## **Západočeská univerzita v Plzni**

**Fakulta designu a umění Ladislava Sutnara**

## **Diplomová práce**

## AUTORSKÁ KNIHA

## MTB – kniha o trendech v moderní horské cyklistice

#### **BcA. Toni Hvala**

**Plzeň 2016**

## **Západočeská univerzita v Plzni**

## **Fakulta designu a umění Ladislava Sutnara**

#### **Katedra designu**

Studijní program Design

Studijní obor Ilustrace a grafický design

Specializace Grafický design

**Diplomová práce**

## **AUTORSKÁ KNIHA**

MTB – kniha o trendech v moderní horské cyklistice

**BcA. Toni Hvala**

Vedoucí práce: Doc. MgA. Kristýna Fišerová

Katedra designu

Fakulta designu a umění Ladislava Sutnara

Západočeské univerzity v Plzni

**Plzeň 2016**

#### ZÁPADOČESKÁ UNIVERZITA V PLZNI Fakulta designu a umění Ladislava Sutnara Akademický rok: 2015/2016

#### ZADÁNÍ DIPLOMOVÉ PRÁCE

(PROJEKTU, UMĚLECKÉHO DÍLA, UMĚLECKÉHO VÝKONU)

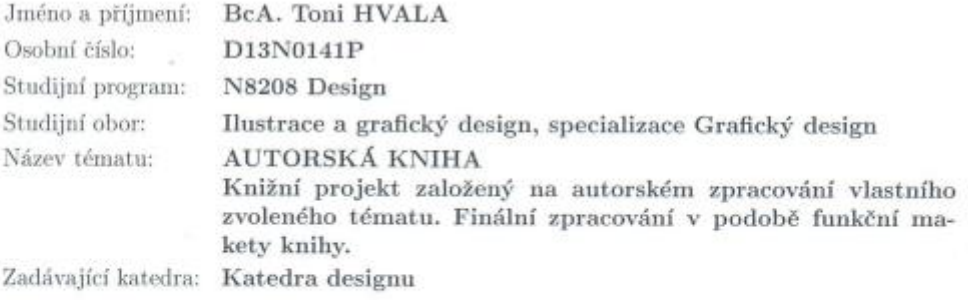

Zásady pro vypracování:

Minimální rozsah prací: 3 knihy Počet: 3 knihv. min. 32 stran Formát: A6 - B1

Popis realizace: studium daného oboru, studium konkrétních problémů, studium technologických postupů, návrhy řešení, výběr konkrétního návrhu, realizace, odstranění chyb, zhodnocení, výstup.

Výstup: Autorská kniha

Průběžné plnění úkolů dle pokynů vedoucího práce (a příp. konzultanta, je-li stanoven) a pravidelné konzultace do termínu odevzdání práce 1x týdně v rámci semináře ke kvalifikační práci.

Postup realizace

1) září - Teoretická část práce: (bod 1. - 3. uvědomit si, kdo jsem, odkud přicházím, kam směřují dříve, nežli začnu pracovat). Z toho vyplývá výběr tématu a cíl práce.

Praktická práce sběr materiálů a průběžné intenzivní studium zdrojů.

2) říjen - Předložení řady skic a variant řešení.

3) listopad, prosinec - Varianty pracovní verze, volba nejvhodnější varianty, průběžná práce na praktické části závěrečné práce.

4) leden, únor - Předložení adekvátně rozpracované praktické části závěrečné práce, předložení rozpracované teoretické části závěrečné práce v souladu s doporučenou osnovou (pro udělení zápočtu)

5) březen - Realizace výsledného projektu, předložení pracovní verze kompletní teoretické práce.

6) duben - Finalizace a odevzdání: (finalizace projektu, dokončení teoretické i praktické části práce, příprava prezentace, odevzdání obou částí práce pro udělení zápočtu).

Obhajoba: červen - obhajoba + prezentace kvalifikační práce na CD/DVD (v podobě pro tisk)

Rozsah praktické části:

vyplyne ze zpracování DP min. 15 normostran textu

Rozsah teoretické části:

Forma zpracování diplomové práce: tištěná

Seznam odborné literatury:

KRÁL, Jindřich. Moderní knihařství: souborné zpracování poznatků oboru. Brno: Knihař, 1999. ISBN 80-901924-8-3. KOLESÁR, Zdeno. Kapitoly z dějin designu. Praha: Vysoká škola uměleckoprůmyslová, 2004. ISBN 80-86863-03-4. BERAN, Vladimír. Typografický manuál. Praha: Kafka design, 2000. AMBROSE, Gavin. Formát. Brno: Computer Press 2011. ISBN 978-80-251-2966-1.

Vedoucí diplomové práce:

Doc. MgA. Kristýna Fišerová Katedra designu

Datum zadání diplomové práce: 31. května 2015 Termín odevzdání diplomové práce: 29. dubna 2016

Doc. akad. mal. Josef Mištera děkan

V Plzni dne 14. září 2015

 $17$ from

Doc. akad. mal. František Steker vedoucí katedry

**Prohlašuji, že jsem práci zpracoval samostatně a použil jen uvedených pramenů a literatury.**

**Plzeň, červenec 2016 ………………………………….**

 **Podpis autora**

## **OBSAH**

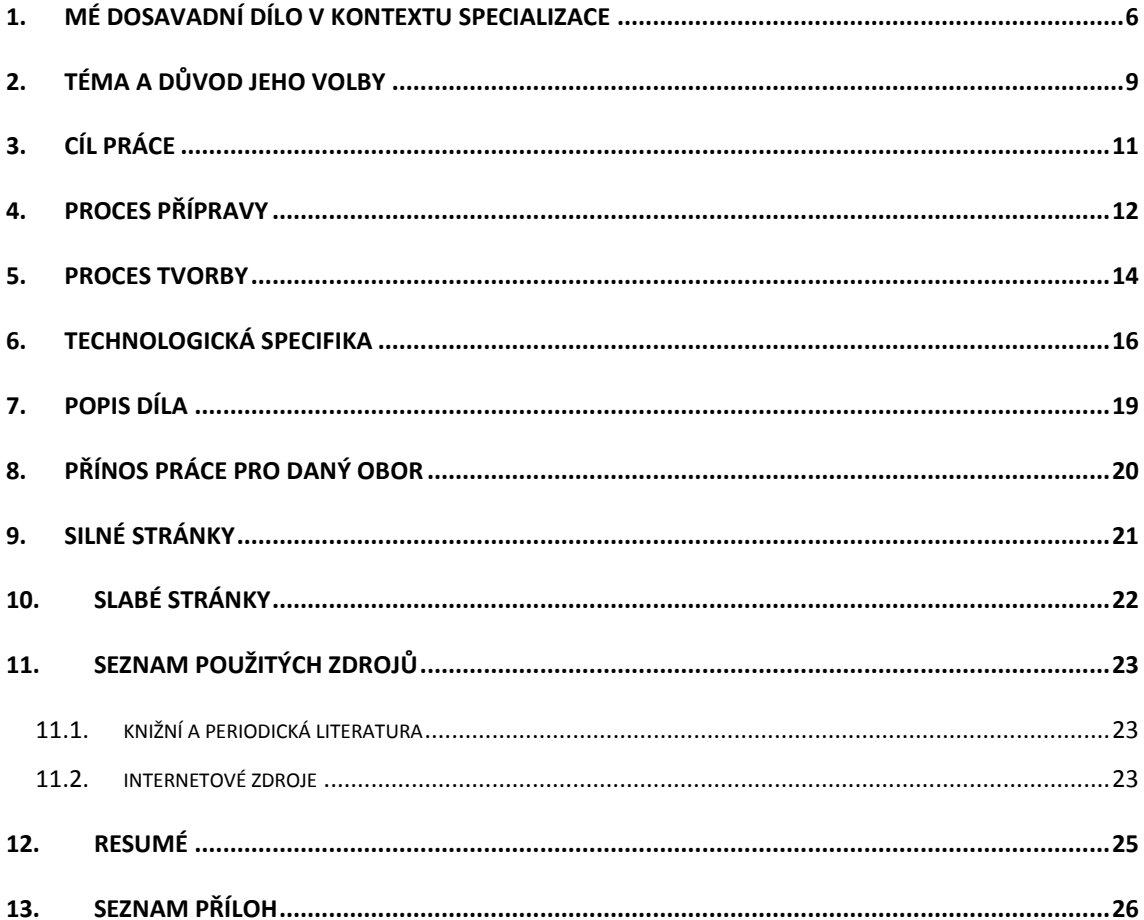

#### <span id="page-6-0"></span>1. MÉ DOSAVADNÍ DÍLO V KONTEXTU SPECIALIZACE

S grafickým designem jako takovým jsem se poprvé seznámil na Střední Uměleckoprůmyslové škole v Praze. V prvním a druhém ročníku jsem získal především výtvarnou a kresebnou průpravu a teprve až ve třetím a čtvrtém ročníku jsem měl možnost získat základy grafického designu v pravém slova smyslu.

Heslo, které jsem si odnesl ze střední školy, a kterým se neustále snažím řídit, je: "V jednoduchosti je síla!" Mohlo by být i mottem mé diplomové práce, pokud by však už nebylo mottem mé předchozí závěrečné (bakalářské) práce. Naznačuji tím, že mnoho zásad, které mě dosud provázejí mojí dosavadní kariérou grafického designéra, jsou zásady, které jsem se naučil již na střední škole. Na škole, která kladla silný důraz na kvalitní řemeslo a velmi ráda odkazovala na tradici navazující na německý Bauhaus.

V roce 2007 jsem si poprvé vyzkoušel tvorbu grafiky pro soukromého zadavatele, když jsme ve školní soutěži navrhovali potisky triček pro Goro Snowboards. Dále jsem se zúčastnil soutěží na návrh logotypu národního geoparku, návrh znaku pro Policii ČR a tiskoviny pro firmu Veolia. Nutno podotknout, že ani v jednom případě nedošlo bohužel k realizaci projektu, nicméně to pro mě byla velmi dobrá průprava do budoucna.

Tématem mé maturitní práce byl Kalendář medicínských objevů k výročí 600 let od narození Jana Jesenia. Vizuální podoba kalendáře byla založena na estetice mikrosvěta. Mikroskopové snímky, které byly vázané k tématu nejslavnějších medicínských objevů, doplňovaly příběhy objevitelů, které byly neméně fascinující.

Práce pro mě byla přínosná zejména zjištěním, že smysluplnost a účelnost projektu předznamenává kvalitu výsledku.

V roce 2010 jsem nastoupil do prvního ročníku na Ústav umění a designu Západočeské univerzity v Plzni. Po studiu grafického designu na střední škole jsem se zde začal vzdělávat na oboru Knižní vazby. Grafický design byl pro mě v tu dobu pouze doplňkovým předmětem, což se projevilo jako nesmírná chyba. Tento bor byl zaměřen především na ilustraci, klasické grafické techniky a knižní vazbu a výuka typografie zde byla pouze okrajovou záležitostí. Proto jsem se rozhodl začít studovat navazující magisterský program zaměřený na grafický design. Z bakalářského studia jsem si především odnesl praktické zkušenosti z tvorby knihy a práce s papírem, které vnímám jako svou konkurenční výhodu oproti svým kolegům. Umožnilo se mi tím pohlížet na obor grafiky nejen jako na práci v ploše, ale také v prostoru a pomocí jednotlivých materiálů vytvářet kreativní řešení.

V roce 2012 jsem nastoupil do praxe ve Studiu Činčera zaměřující se především na obalový design. Díky tomu jsem získal zcela jiný pohled na papír jako médium a získal jsem cenné zkušenosti z oblasti polygrafie. Praktické vnímání grafického designu mě ovlivnilo tím způsobem, že se ve své stávající tvorbě snažím kreativně a na maximum využívat běžně dostupné technologie.

Díky praxi v obalovém designu jsem mohl úspěšně završit své bakalářské studium závěrečnou prací na téma dárkový obal. Šperkařce a studentce Ústavu umění a designu, Kateřině Reichové, jsem navrhnul logotyp a futuristické obaly na šperky. Minimalistické šperky byly vloženy do obalů z průhledného plastu, jenž vytvářel dojem, že šperky uvnitř obalu

levitují. Obal byl decentně potištěn sítotiskem. Přínosem této práce pro mě bylo zjištění a deklarace toho, že exkluzivní design nemusí být drahou záležitostí, také jsem se díky této práci naučil zacházet s grafickými prvky na 3D objektech. Velkou radostí je pro mě skutečnost, že Kateřina mé obaly v modifikované formě pro efektivní výrobu využívá dodnes.

V průběhu studia navazujícího magisterského studia jsem dokonaleji ovládl grafické editory a rozšířil vědomosti především v oblasti tiskovin. V souladu se směřováním magisterského studia se moje tvorba začala více osobnostně profilovat a mnohem více vynikla důležitost tvorby konceptu. V roce 2014 vzniklo jako klauzurní práce osobní portfolio, ve kterém jsem se pokusil dokonale sladit grafický design a práci s papírem. Portfolio sice nebylo moc praktické a bylo příliš komplikované, ale posloužilo jako můj osobní manifest grafického designu. Shodou okolností téma manifestu grafického designéra se stalo semestrální prací následujícího semestru, kdy jsem měl možnost si zrekapitulovat všechny osobní kréda týkající se mého profesního zaměření.

Od roku 2013 jsem součástí festivalu Apríles, jemuž vytvářím vizuální identitu. Práce na tomto projektu mě naučila určitému uvolnění stylu. Například při tvorbě plakátu jsem se již tolik nesoustředil na pouhé sdělení informace, ale i na předání určitého pocitu či spíše zprostředkování hudebního festivalu lidem prostřednictvím vizuální podoby plakátu. Mimo plakátu jsem pak navrhoval i prodejný merchandising v podobě plátěných tašek, triček nebo placek.

#### <span id="page-9-0"></span>2. TÉMA A DŮVOD JEHO VOLBY

Vzhledem k předchozímu bakalářskému studiu oboru knižní vazby jsem se rozhodl pro téma autorské knihy. Úskalím autorské knihy je ale obsah. I ta nejhezčí kniha může být naprosto zbytečná, pokud nebude mít smysluplný obsah. Autor se tedy nesoustředí pouze na vizuální podobu, ale především na sdělení knihy. Design knihy by měl odpovídat obsahu a měl by být pokorný vůči tématu. Zároveň by měl ale být příkladnou ukázkou grafického designu v souladu se studijním oborem. Pro mne, jako bývalého studenta knižní vazby je také důležité pravidlo, že v dané knize by její vazba neměla překračovat její grafické zpracování, ale měla by být v souladu s ním.

"Mělo by vás to bavit." Tak znělo doporučení doc. MgA. Kristýny Fišerové, vedoucí mé diplomové práce. Proto jsem si zvolil téma, které mě, otevřeně se přiznávám, baví více než jakákoliv kreativní tvorba. Tím tématem jsou horská kola. Je to sport, který rád provozuji a je to téma o kterém si ve svém volném čase rád čtu.

Horská cyklistika je dynamicky se rozvíjející sport, ve kterém se trendy ve velké míře mění každý rok. V souvislosti s proměnou tohoto sportu se výrazně proměňují i sportovní nástroje. Moderní horské kolo může být velice drahý nástroj, proto se o cyklistický průmysl zajímá veliké procento aktivních cyklistů. Výrobci kol se předhánějí ve vývoji a prezentaci novinek, a tak je velice snadné se v tomto tématu ztratit. Nejrozšířenějším zdrojem informací o cyklistice je samozřejmě internet, který je velice schopným médiem, které dokáže dynamicky reagovat na přísun informací. Problémem internetu je však jeho roztříštění

informací. Nikde na webu neexistuje místo, kde by o současných trendech existovaly sumarizované a komplexní informace.

O horské cyklistice vychází poměrně málo knih. Ty, které vyjdou, poměrně rychle zastarávají. Knihy tohoto žánru nebývají nijak zvlášť zajímavé po vizuální stránce, takže nakonec nejzajímavější jsou tištěné materiály výrobců kol a cyklistických komponentů, které jsou ale především přehlídkou dokonalé produktové fotografie než grafického designu.

#### <span id="page-11-0"></span>3. CÍL PRÁCE

Cílem práce je vytvořit po grafické stránce zajímavou knihu mapující technologické trendy v současné horské cyklistice. Informace v knize by proto měly být aktuální a souhrnné.

Kniha by měla být určena pro aktivní cyklisty, kteří se zajímají o svět techniky horských kol. Předpokládaný čtenář bude znát základní pojmy z oblasti techniky horských kol, ale nevyzná se v současných trendech a ve směřování cyklistického průmyslu.

Diplomová práce by čtenářům prostřednictvím srozumitelného textu a obrazových materiálů měla vysvětlit funkční principy moderních horských kol. Popis funkcí jednotlivých součástí by měl být vizuálně zajímavý a snadno pochopitelný, a to i pro čtenáře bez technického zaměření.

Vzhled knihy by měl vypovídat o horském kole jako o nádherném a promyšleném stroji, který je primárně předurčen ke zničení hrubými podmínkami. V knize by tedy měla snoubit preciznost zpracování horských kol, určitá forma exaktnosti, zároveň ale nahodilost, dynamika a pohyb. Ve vzhledu knihy by se mělo projevit určité volnomyšlenkářství horských cyklistů.

Barvy knihy by měly odpovídat barvám v cyklistickém světě. Křiklavé barvy jezdců kontrastující s o poznání méně výraznými barvami okolní přírody. Barvy by měly odrážet jak špínu, kterou na sebe bikeři při jízdě naberou, tak naprostou čistotu a barvy nových nablýskaných cyklistických produktů.

#### <span id="page-12-0"></span>4. PROCES PŘÍPRAVY

První a nejtěžší fází přípravy diplomové práce je rozhodnutí se pro určité téma. Jakmile jsem si zvolil téma autorské knihy, měl jsem před sebou další dilema. Tím bylo zvolení tématu, kterému se bude autorská kniha věnovat. Po poměrně velmi dlouhé době jsem se rozhodl, že téma knihy věnuji horským kolům. Mělo to výhodu v tom ohledu, že se o tento obor poměrně dlouho zajímám, takže jsem měl velký kus přípravy za sebou. Nicméně jsem nepolevil a průběžně jsem během celého procesu přípravy i tvorby bedlivě sledoval novinky v oblasti horské cyklistiky, což se pozitivně projevilo v momentě, když jsem byl nucen doplnit již během tvorby práce některé nově získané informace z tohoto roku.

Další součástí přípravy bylo simultánní studium grafického designu. Zkušenosti z předešlých let mi umožnily vytvořit knihu přesně dle mého záměru. Dost tomu také pomohlo studium grafických editorů, dokonce téma klauzurní práce předešlého semestru mi pomohlo naučit se využívat do té doby pro mě neznámých funkcí programu Adobe InDesign.

Poté následovalo stanovení si cíle. Přesně jsem si určil, jakým směrem by se má praktická diplomová práce měla ubírat a jaké jsou mé požadavky na práci. Řekl jsem si, jaký tato práce měla mít smysl a co pro to musím udělat.

Podle vytyčených cílů jsem postupně hledal způsob, jakým bych knihu graficky upravil. Kniha musela být graficky zajímavá a zároveň popisná. Rozhodl jsem se pro kombinaci dvou stylů – jeden styl bude volnější, a tím budou rozděleny jednotlivé strany v knize, a druhý bude preciznější, budou jím upraveny strany s obsahem. Rozhodl jsem se, že knihu systematicky roztřídím do kapitol, které jí budou dávat silný řád.

Hledal jsem také, jakou technologií bude kniha vytištěna. Prvním z návrhů byl sítotisk. Kdyby byla kniha tištěna sítotiskem, tak by technologie tisku výrazně ovlivnila vzhled knihy, nicméně by takovýto způsob tisku byl velice nákladný, a to bych si bohužel nemohl dovolit. Další možností byla kombinace digitálního tisku a řezané grafiky. Tuto možnost jsem ale zavrhnul ze stejného důvodu jako sítotisk. Nakonec jsem se rozhodl pro použití čistě digitálního tisku.

V souvislosti s digitálním tiskem jsem rozhodl o formátu knihy. Knihu jsem zvolil o formátu menším než je A4 na šířku v zavřené podobě. Důvodem této volby byla možnost, že se budu kvůli specifickým nárokům na tisk odkázán na domácí laserovou tiskárnu.

Když jsem byl rozhodnut, jak bude kniha vypadat a o čem přesně bude, začal jsem shromažďovat textové podklady pro články do autorské knihy. Podle textů jsem dohledával obrazové předlohy související s texty obrázky informativního charakteru, které mi později pomohly s některými technickými ilustracemi. Tím skončila má příprava a započal proces tvorby.

#### <span id="page-14-0"></span>5. PROCES TVORBY

Textové podklady pro diplomovou práci jsem začal zpracovávat do jednotlivých kapitol budoucí autorské knihy. Ty jsem doplňoval jednotlivými ilustracemi pro snazší pochopení. Vždy jsem se snažil o přímou souvislost textů a obrazu. Ilustrace byly zhotoveny na základě dříve získaných obrazových podkladů a měli v této fázi ještě velmi nedokonalou podobu. Vytvořil jsem si sešit, kde jsem měl zapsané všechny poznámky o tom, co by měla má závěrečná práce obsahovat.

Poté, co jsem měl dopsaný svůj sešit, jsem začal přemýšlet o tom, jak by měli jít jednotlivé stránky za sebou. Postupně jsem tvořil orientační storyboard, kde jsem řadil jednotlivé kapitoly za sebe, aby kniha měla posloupnost a já měl referenční údaj o celkovém počtu stránek. Když jsem se prvně pokusil sestavit storyboard, uvědomil jsem si, že rozsah textů velmi ovlivní počet stránek, proto jsem okamžitě všechny texty vysázel sázecího programu a vhodně naformátoval, abych měl přesnější údaj o množství textu v knize.

Texty s ilustracemi jsem poskytl své přítelkyni, Kateřině Uhlíkové, abych zjistil zda-li nejsou texty příliš složité a ilustrace nepochopitelné. Podotýkám, že slečna Uhlíková se hlouběji nezajímá o horská kola, takže mi její názor výrazně pomohl upravit jednotlivé nedostatky. Dále, dle jejího názoru jsem se dozvěděl, že kniha jí nepřišla nesrozumitelná, ale problém jí činilo cyklistické názvosloví. Dodala že kniha podle ní určena pro lidi, kteří se již o kola více zajímají, což potvrdilo můj záměr.

Strany oddělující jednotlivé kapitoly jsem pojal volným způsobem. V průběhu celé tvorby autorské knihy jsem experimentoval s možnostmi tisku. Jednu stran knihy jsem tiskl na více průjezdy skrz tiskárnu. Na ně-

kterých výtiscích se jednotlivé barevné plochy navzájem prolínaly. Tato místa měla odlišný charakter od míst, kde byla barva pouze v jedné vrstvě. Tohoto zajímavého efektu, na který jsem přišel náhodou, jsem chtěl využít v celém rozsahu knihy. Problém tohoto způsobu tisku je však v tom, že je značně časově i organizačně náročný, a proto jsem se rozhodl, že tohoto efektu využiji pouze na některých stranách. Na poslední chvíli jsem se naučil funkci simulovaného přetisku, která dokázala pracný postup nahradit vhodným exportem dokumentu. Pro optimální docílení efektu přetisku jsem experimentoval s různou intenzitou průhlednosti jednotlivých vrstev.

Ilustrace a grafické prvky jsem zpracovával za pomoci grafických editorů Adobe Illustrator a Adobe Photoshop. Bitmapovou grafiku jsem převáděl na bitové mapy s vysokým kontrastem a vytvořil jsem tak plošné ilustrace. Ty jsem kombinoval s vektorovými obrazy dílů vytvořených ze servisních katalogů producentů komponentů pro horská kola. Ilustrace v jednotlivých podkapitolách osvětlujících text jsou mou vlastní invencí.

#### <span id="page-16-0"></span>6. TECHNOLOGICKÁ SPECIFIKA

Práce grafického designéra v dnešní době nemá mnoho zvláštních technologických specifik. Za určité specifikum můžeme považovat práci s výpočetní technikou, i když tu využívají i architekti, programátoři, projektanti a mnoho dalších. Specifický pro grafickou tvorbu je ale používaný software. V drtivé většině se jedná o produkty společnosti Adobe, a to konkrétně programy Adobe Photoshop, Adobe Illustrator a Adobe Indesign. První dva zmíněné se používají pro tvorbu grafiky, Photoshop pro grafiku bit-mapovou a Illustrator pro grafiku vektorovou. Rozdíly mezi těmito druhy grafiky jsou následující: Zatímco vektorový obrázek musí vždy vzniknout v počítači rukou grafika, k pořízení bitmapového souboru nám může po-sloužit i externí zařízení, jako je třeba skener, fotoaparát nebo kamera. Každý jistě ví, že základním parametrem těchto přístrojů bývá rozlišení v pixelech. To nám určuje počet obrazových bodů – pixelů – kterými přístroj disponuje. Pokud se budeme o rozlišení bavit ve vztahu s plochou, tak uvádíme hodnotu dpi, která určuje počet pixelů na daný rozměr, v případě dpi (v překladu dots per inch) je to jeden palec, tj. 25,4 mm.

Pokud tedy budeme pracovat s rastrovým obrázkem, musí nás zajímat, jak bude výsledný produkt fyzicky veliký. Pokud zvolíme standardní rozlišení 300dpi, tak nebude při prohlížení v počítači a při zachování původního rozlišení ani při tisku žádný problém. Ten se objeví až v okamžiku, kdy bude potřeba vytisknout stejný obrázek (grafiku nebo fotografii) na větší rozměr, nebo jakkoliv jinak zvětšit.<sup>1</sup> Všechny zmíněné problémy spolehlivě vyřešíme použitím vektorové grafiky. Ta pracuje

-

<sup>1</sup> Tomáš Kůrka, Kreativní a multimediální produkce; http://tom-kurka.cz/nezarazene/rozdil-mezivektorouvou-a-bitmapovou-grafikou; vyhledáno 29. 07. 2016

na odlišném principu, který není primárně vázaný na fyzickou velikost výsledného dokumentu, ani na rozlišení. Veškeré objekty jsou zaznamenány jako množiny bodů, které jsou propojené čarami a křivkami, které mohou být následně vyplněné různými barvami. Stejným způsobem se zaznamenává veškerý text. S objekty lze libovolně vzájemně pohybovat, měnit jejich pořadí a viditelnost, barvy čar a výplní. To lze dokonce udělat i po exportování z grafické-ho editoru, což u rastrových obrázků možné není. Nemluvě o jejich kompresi, která u vektorů není zapotřebí, jelikož obsahují nesrovnatelně menší objem dat.

Když jsem zmiňoval fotografii jakožto bitmapový prvek, tak s ní si vektorová grafika bohužel neporadí. Není to ani technicky možné, ačkoliv můžeme některé obrázky tzv. zvektorizovat, ale to lze uskutečnit pouze pokud se jedná o takové motivy, které zůstanou srozumitelné i po převedení

do křivek. Typickým příkladem je například naskenované logo.

Ale pokud potřebujeme na leták umístit fotografii produktu nebo čehokoliv jiného, tak se bitmapovému formátu nevyhneme. Jen je zapotřebí mít k dispozici data o co nejvyšším možném rozlišení, jinak se při velkém zvětšení dostaneme do problémů.<sup>2</sup>

Posledním zmiňovaným programem je Adobe InDesign, který slouží především k sazbě textů, a umí do omezené míry pracovat jak s grafikou vektorovou, tak i s grafikou bitmapovou. Indesign nepracuje s velkými objemy dat, protože needituje data přímo, ale pracuje pouze s odkazy.

-

<sup>2</sup> Tomáš Kůrka, Kreativní a multimediální produkce; http://tom-kurka.cz/nezarazene/rozdil-mezivektorouvou-a-bitmapovou-grafikou; vyhledáno 29. 07. 2016

Adobe rodina programů na grafiku nevyžaduje extrémně výkonný počítač. V první řadě je důležité mít monitor s kvalitním podáním barev, pokud chceme profesionálně zpracovávat tisková rastrová data. Nejlepší volbou jsou v současné době LCD s IPS matnicí s plným pokrytím RGB prostoru pro webovou grafiku, popřípadě monitor s plným pokrytím Adobe RGB pokud hodláte tisknout. Nejznámějšími výrobci monitorů pro grafiky jsou EIZO a NEC. Ideální počítač by měl být vybaven výkonným procesorem od Intelu, protože nabízí vysoký výkon s využitím menšího počtu jader než konkurenční AMD. Mnohajádrové procesory jsou pro grafické editory nevyužitelné. Pokud máte možnost 10 bitového zobrazení barev, jistě oceníte některou z profesionálních grafických karet ATI Firepro nebo nVidia Quadro. Oba typy podporují 10bitové zobrazení barev, a pokud využíváte Adobe Photoshop, tak u nVidia Quadro oceníte CUDA technologii, která umožňuje zrychlení programu pomocí grafického jádra. Operační paměť volte tu největší možnou, jakou si můžete dovolit, a pokud si to můžete dovolit, doporučuji i přidání rychlého pevného SSD disku. Ačkoliv jsou produkty Applu opředeny různými legendami, v oblasti hardwaru neposkytují za danou cenu nijak výjimečný výkon. Jejich hlavní výhodou je ale dobře odladěné uživatelské rozhraní, které je velmi populární.<sup>3</sup>

-

<sup>3</sup> HVALA, Toni; Indesign Hacks; Praha 2016

#### <span id="page-19-0"></span>7. POPIS DÍLA

Jedná se o jednoduše vázanou knihu do kroužkové vazby, která svým industriálním charakterem vizuálně podporuje obrazovou část. Na obalu je uveden název knihy zhotovený lesklou černou řezanou grafikou, která lehce naznačuje vnitřní provedení knihy. Kniha, dle záměru, zvenčí působí klidným dojmem, ale po otevření je velmi dynamická. Vnitřní stránky jsou z naturálně působícího papíru zemitého odstínu, který by, bez použití grafiky a barevného potisku působil jemným a elegantním dojmem. Barva potisku je černá, ale k vyznačování je v knize použita výrazná a provokativně působící purpurová tisková barva. Výrazný kontrast mezi zemitou, lomenou barvou papíru a velmi výraznou a kvalitní barvou purpurovou vytváří v obraze napětí. Černá barva v několika kvalitativních odstínech dodává knize ještě více na zajímavosti. Jako doplňková barva je použita barva azurová, která je v knize opravdu velmi vzácná, a je použita pouze z důvodu potřeby třetí tiskové barvy. Text je srozumitelný, věcný a je kladen důraz na jeho pochopitelnost a stručnost. Ilustrace v knize doplňují text a v zásadních momentech pomáhají čtenáři představit pochopit funkci kola a jeho výrobu. Kniha není obsáhlá, snaží se vystihnout pouze to nejdůležitější, co se změnilo v posledních 5-10 letech v produkci horských kol.

#### <span id="page-20-0"></span>8. PŘÍNOS PRÁCE PRO DANÝ OBOR

Kniha, kterou jsem vytvořil, pravděpodobně nevstoupí do historie grafického designu, ale považuji za přínosnou pro grafický design v oblasti cyklistiky. Je opravdu velmi málo knih, zabývajících se touto problematikou, které by vás po vizuální stránce opravdu nadchly.

Po obsahové stránce je kniha přínosem, již jen díky tomu, že obsahuje aktuální informace a v současné době nevím o existenci jakékoliv knihy podobného zaměření. Důležité je také zmínit, že se má diplomová práce zprostředkovává zajímavé technické informace ze světa kol, tím pádem má vzdělávací hodnotu. Informace, které jsem v knize zmínil, jsou jednoduše a srozumitelně předány čtenáři, bez jakékoliv snahy o hodnocení, a pokud to lze tvrdit, tak i bez manipulativního vlivu cyklistického marketingu.

Po technologické stránce je kniha zajímavá zejména použitím matného až lesklého laserového tisku na matném naturálním papíře, což je způsobeno počtem vrstev simulovaného přetisku. V knize je sklouben a vzájemně provázán koncept s grafickou úpravou i knižní vazbou.

#### <span id="page-21-0"></span>9. SILNÉ STRÁNKY

Nejsilnější a nejdůležitější stránkou celé diplomové práce je konceptuální rovina. Hlavním výtvarným záměrem u této knihy bylo spojení exaktního strojního přístupu (zastupujícího cyklistický průmysl) a přístupu živelného, lidského, adrenalinového (zastupující bikery a přírodu). Strojní přístup se projevuje ve formě řemeslně-technologické, kdy používám přesné a dokonalé stroje pro zhotovení nedokonalé, živelné a nahodile působící grafické úpravy. V knize je záměrné vrstvení, což můžeme pozorovat v přírodě (zarůstání lesa), nebo je můžeme chápat jako lidský přístup (Je toho málo, takže přidám, je to pořád málo, přidám víc). U strojních výrobků pro extrémní vytížení, jakými horská kola beze sporu jsou, by takovýto přístup nemohl fungovat. Horské kolo je přesně nadimenzované a zhotovené téměř dokonale podle svého účelu. Obsahuje-li rám kola nějakou vadu, nikdy ji dokonale neskryjete, protože se časem projeví. Tyto protiklady se sbíhají v mé diplomové práci jak v grafické úpravě, tak v použité vazbě i již zmiňované technice tisku. Za povedenou považuji také obsahovou stránku, která se věnuje opravdu aktuálním trendům a myslím, že by opravdu dobře posloužila komukoliv, kdo se o kolo zajímá aspoň trochu podrobněji.

#### <span id="page-22-0"></span>10. SLABÉ STRÁNKY

Není příjemné si připouštět chyby, když se většinu času marně snažíte sám sebe přesvědčit, že chyby neděláte. Samozřejmě že si mnoho chyb uvědomuji, a mnoho také ne. O některých chybách víte, ale protože nevíte jak je napravit, tak je necháváte být. Nejslabším článkem mé práce byl a je můj přístup k práci. Tento fakt by s výsledkem mého snažení vůbec nemusel souviset, ale to bych nejprve musel všechno ostatní umět dokonale. A tak velkým nedostatkem, který se projevoval po celou dobu práce, byla má špatná komunikace s vedoucí práce a neschopnost dodržovat vlastní stanovené termíny a poté i termíny oficiální.

Jako problematickou u mě vnímám samotnou typografii mé autorské knihy. Nepovažuji se za zcela zkušeného typografa a je možné, že ne všechny pasáže práce jsou zcela typograficky správně.

Trochu mě mrzí, že se má práce soustředí pouze na určitý specifický segment čtenářů, tedy bikery, kteří již mají povědomí o základních funkcích a komponentech jednotlivých kol. Práce většího rozsahu, která by se věnovala i úplným základům a byla přístupná všem by ovšem potřebovala daleko více času a studia dané problematiky.

## <span id="page-23-1"></span><span id="page-23-0"></span>11. SEZNAM POUŽITÝCH ZDROJŮ

## 11.1. KNIŽNÍ A PERIODICKÁ LITERATURA

1. KOCMAN, J. H. Médium papír. 1 vyd. Brno: Vutium, 2004

ISBN 80-214-2626-8

2. AMBROSE,G., HARRIS, P. Grafický design, Tisk a dokončovací práce. 1. vyd. Brno: Computer Press 2011. ISBN 978-80-251-2968-1

3. AMBROSE,G., HARRIS, P. Formát. 1. vyd. Brno: Computer Press 2011. ISBN 978-80-251-2966-1

4. BANN, D. Polygrafická příručka. 1. vyd. Praha: Slovart, 2008. ISBN 978- 80-7391-029-1

### 11.2. INTERNETOVÉ ZDROJE

<span id="page-23-2"></span>1. Art's Cyclery

http://www.artscyclery.com

2. Bike and Ride

http://www.bikeandride.cz

3. Bike Radar

https://www.youtube.com/user/bikeradar

4. Dr.Bike

http://drbike.blogspot.cz/

5. Global Mountain Bike Network

https://www.youtube.com/user/globalmtb

6. Mtbr

www.mtbr.com/

7. Mtbs

http://mtbs.cz

8. Pinkbike

www.pinkbike.com/

9. Race Bike

http://www.rb-bike.cz

#### <span id="page-25-0"></span>12. RESUMÉ

My theme of master thesis is authors book called MTB, the book about trends in modern mountain biking. As the name reveals, it is mainly about modern mountain bikes and this book shows, how modern bike technology changed during last five to ten years. The book contains information about new wheel size standards, construction and production of aluminium and carbon bike frames, information on different bike categories and how it is used for. I have also written few lines about new kinds of drivetrains and I tried to explain how mountain bike suspension works.

The book is simply divided into six chapters. Each of them on the different theme. MTB book contains some interesting technical drawings and illustrations which helps to understand written texts. The most important thing of my master thesis is concept. I want to show mountain bike as amazing piece of engineering and the away how badly we use the bikes. This contrast I want to impersonate in my master thesis.

I made dynamic compositions made of different photos and illustrations of bike parts. By this way I made a lot of layers and created harsh pictures. I printed it layer by layer and by this way it was created many qualities of black. For example shiny black, glossy black etc. I added bright magenta colour.to make provocative contrast. This contrast is much more stronger when it is all printed on soil coloured velvet paper. Compositions was really interesting but quiet unreadable so I decided to use pages with the images like separating element of the book. I used spiral binding for its industrial character and black desks to calm the graphics down.

# <span id="page-26-0"></span>13. SEZNAM PŘÍLOH

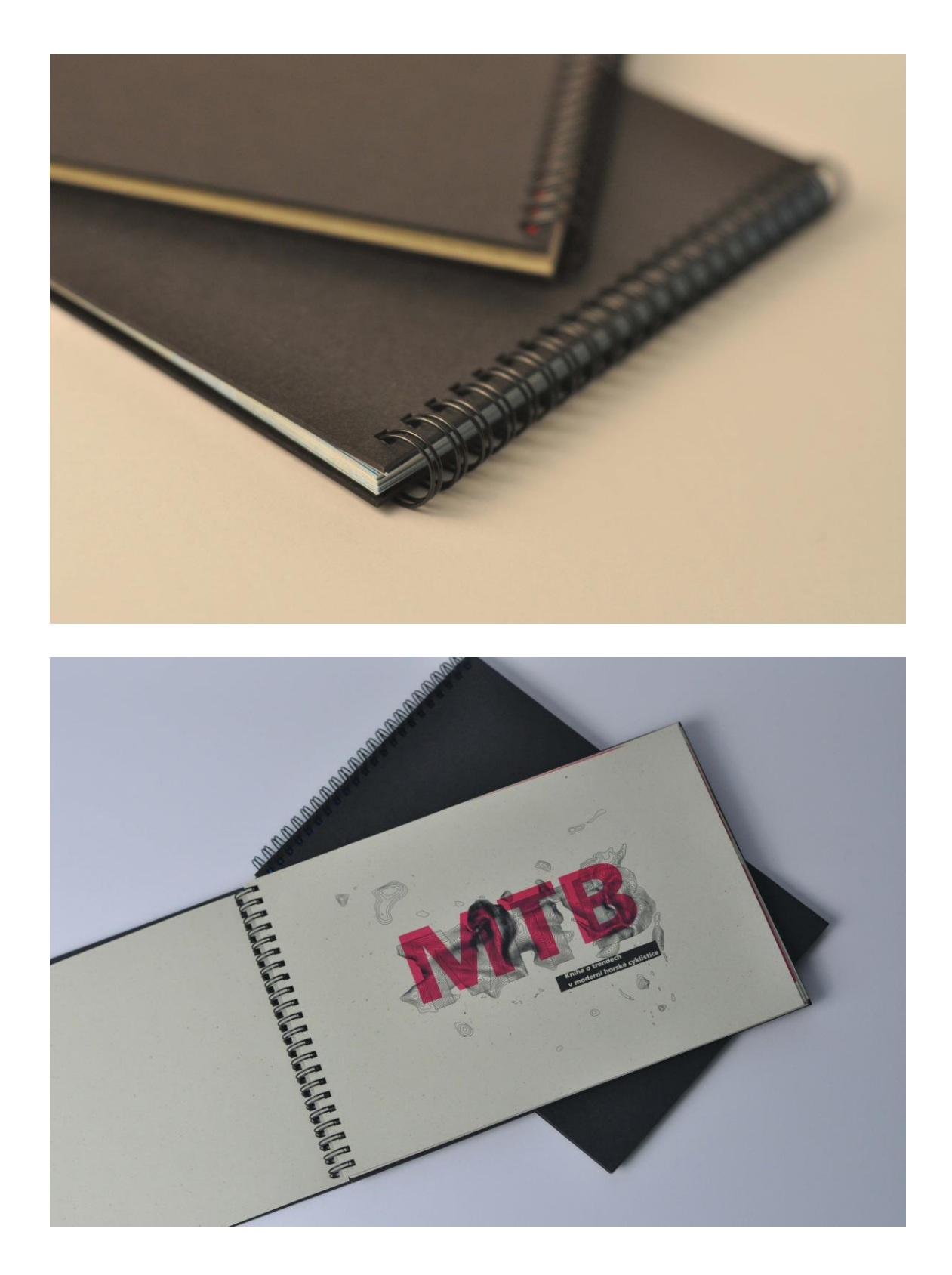

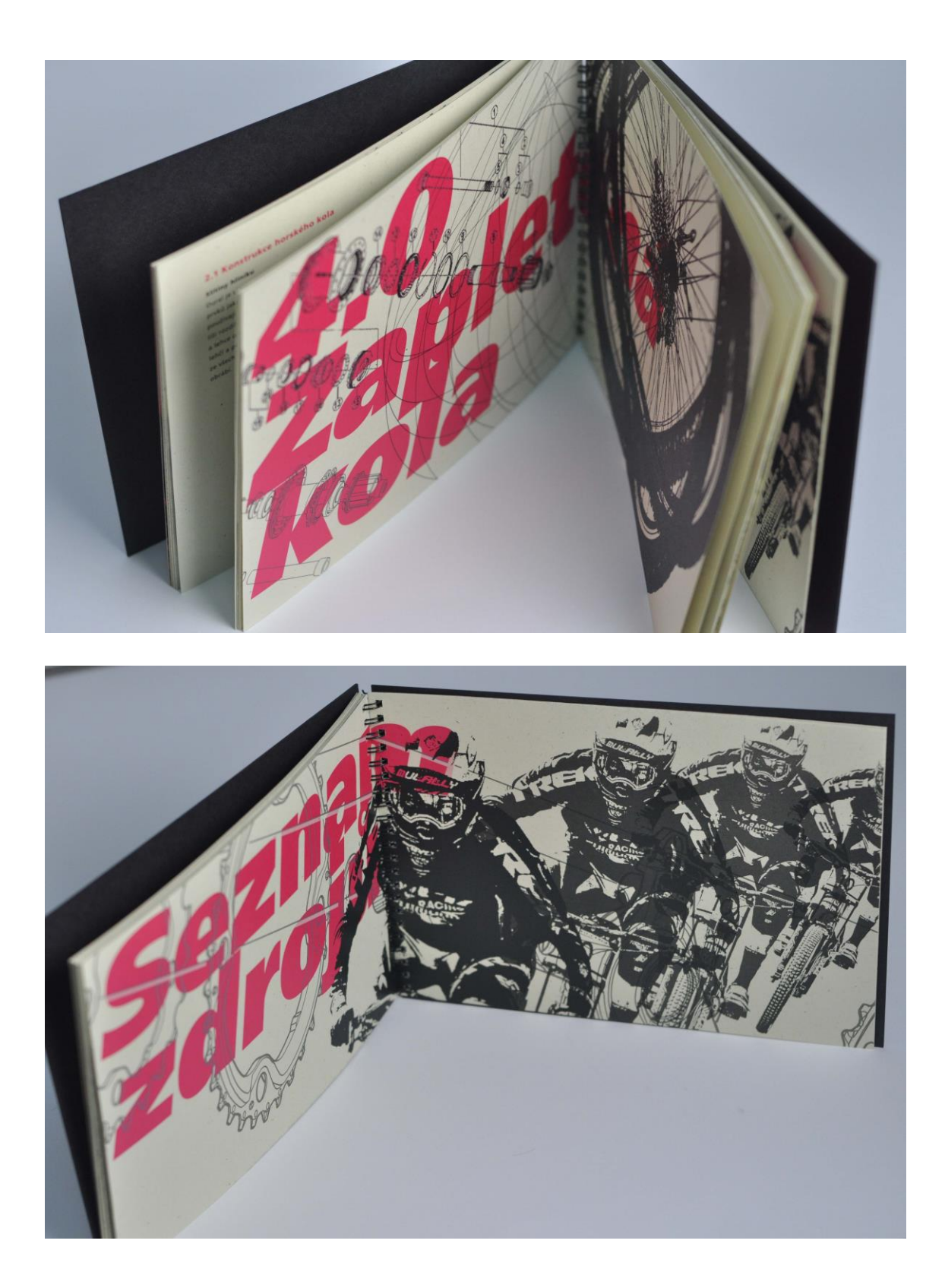

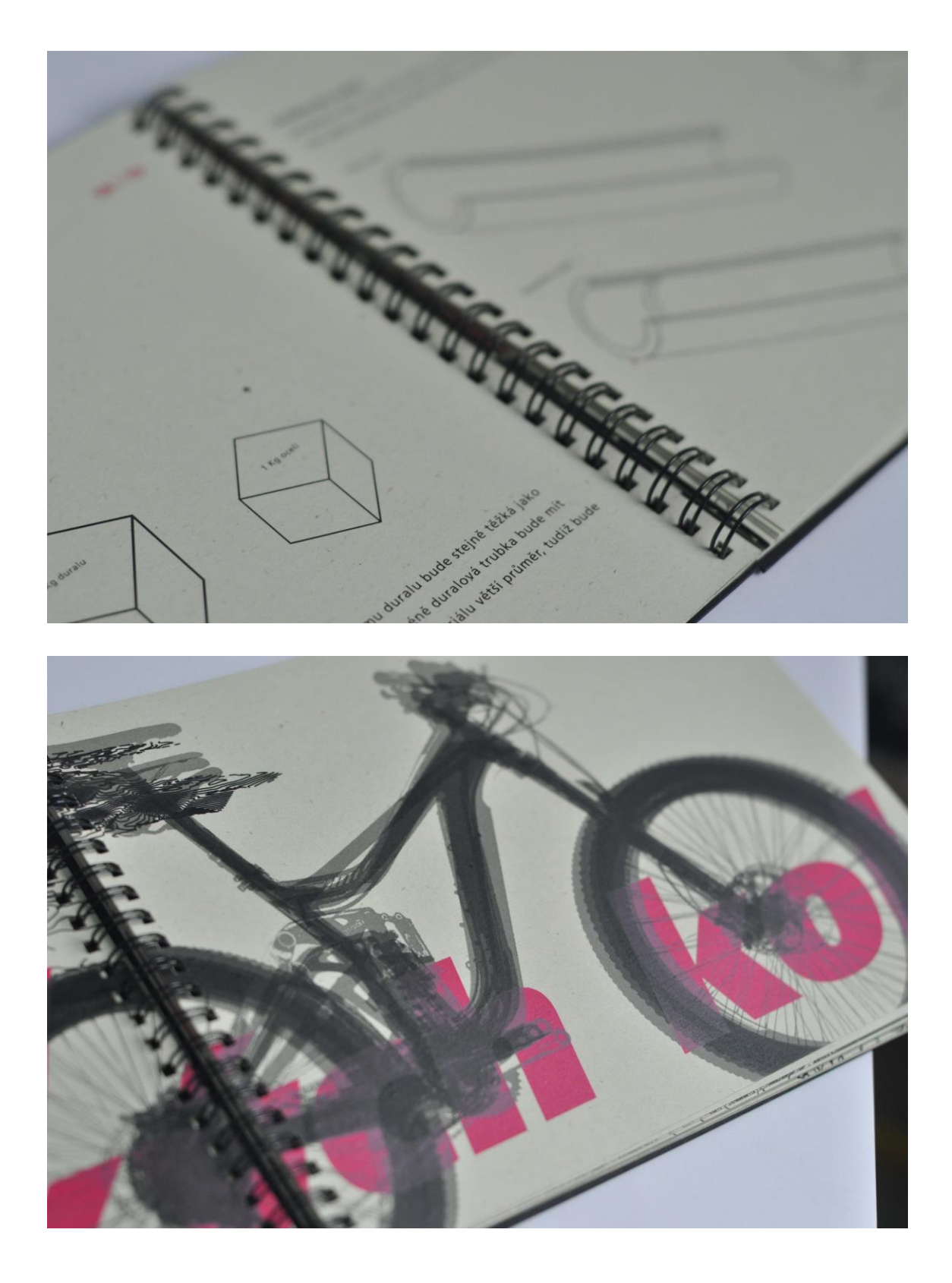